**=**

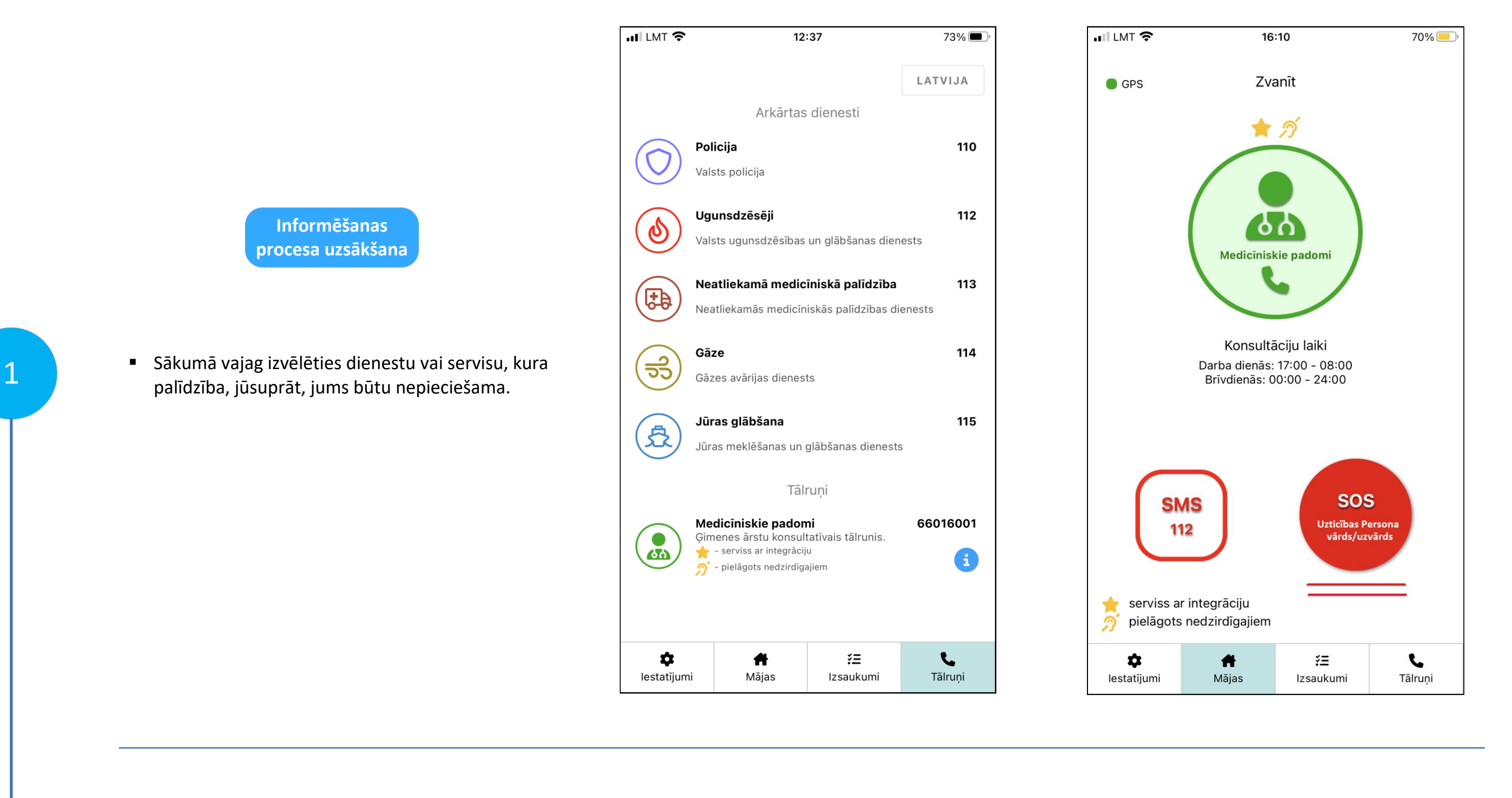

**Vai un kad uzticības persona ir izlasījušas Uzlecošo paziņojumu?**

2

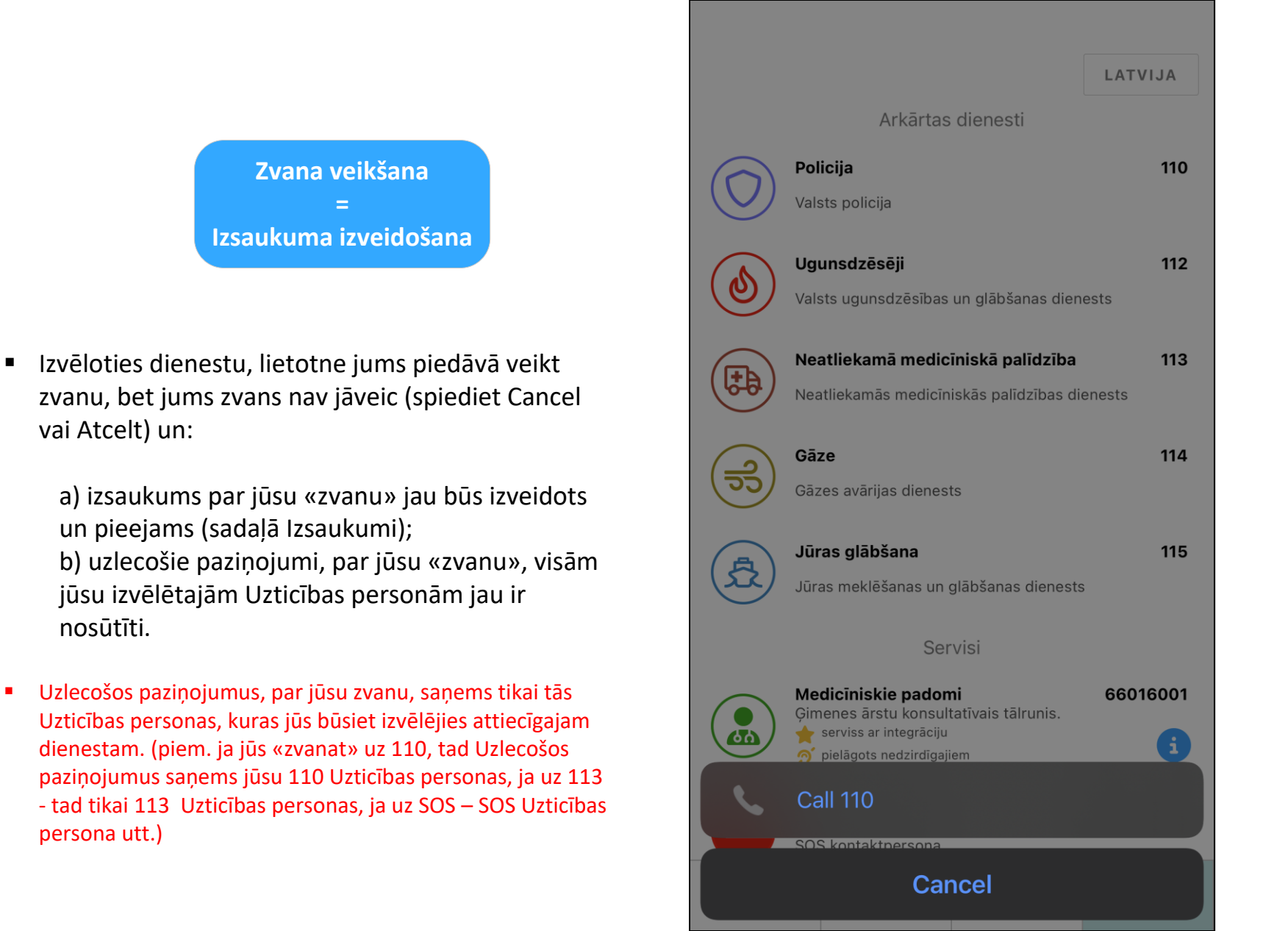

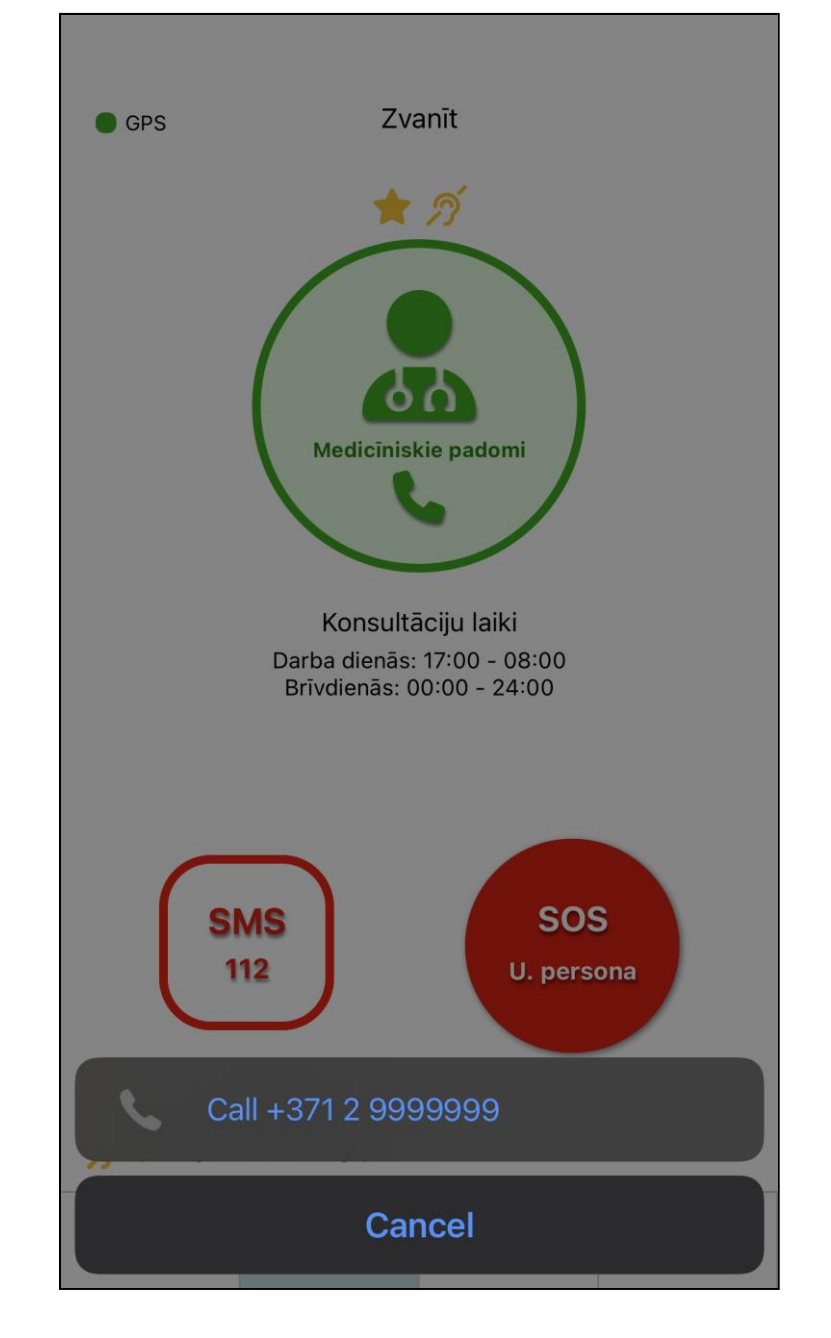

3

vai Atcelt) un:

a) izsaukums par jūsu «zvanu» jau būs izveidots un pieejams (sadaļā Izsaukumi); b) uzlecošie paziņojumi, par jūsu «zvanu», visām jūsu izvēlētajām Uzticības personām jau ir nosūtīti.

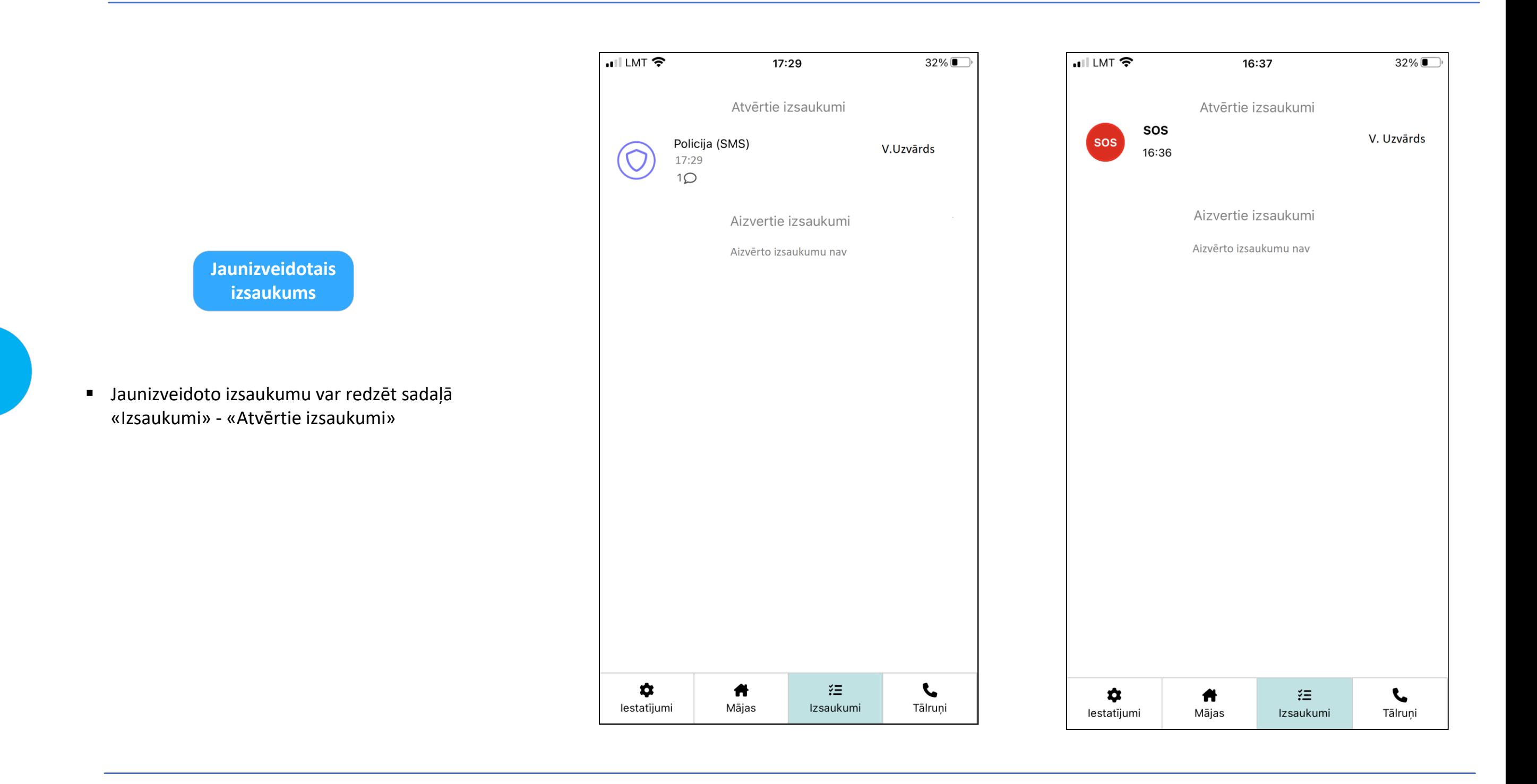

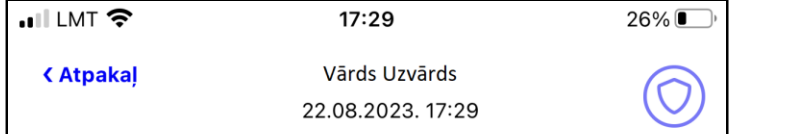

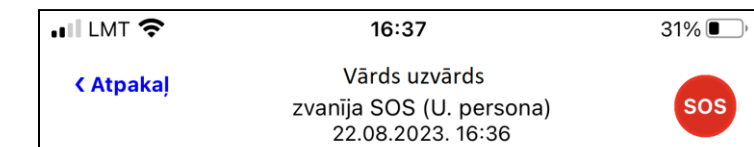

▪ Uzlecošos paziņojumus, par jūsu zvanu, saņems tikai tās Uzticības personas, kuras jūs būsiet izvēlējies attiecīgajam dienestam. (piem. ja jūs «zvanat» uz 110, tad Uzlecošos paziņojumus saņems jūsu 110 Uzticības personas, ja uz 113 - tad tikai 113 Uzticības personas, ja uz SOS – SOS Uzticības persona utt.)

▪ Ieejot iekšā attiecīgajā Izsaukumā jūs varat redzēt, visas (!) savas Uzticības personas, kuras jūs esat izvēlējies, tieši šim (!) dienestam un redzēt jūsu izsaukuma Uzlecošo paziņojuma(u) statusu:

## a) nav izlasīts;

b) laiku - tas ir laiks, kad Uzticības persona ir iegājusi jūsu Izsaukumā un to izlasījusi; c) tiešsaistē - tas nozīmē, ka Uzticības perona dotajā brīdī atrodas čatā un jūs varat ar varat sarakstīties tiešsaistē.

- Ja jums pie dienesta nav izvēlēta neviena persona sarakstā nebūs neviena personas.
- SOS zvana gadījumā čats aktivizējas tikai tad, ja jums ir vēl kāda cita Uzticības persona, kā tā, kurai jūs zvanāt.

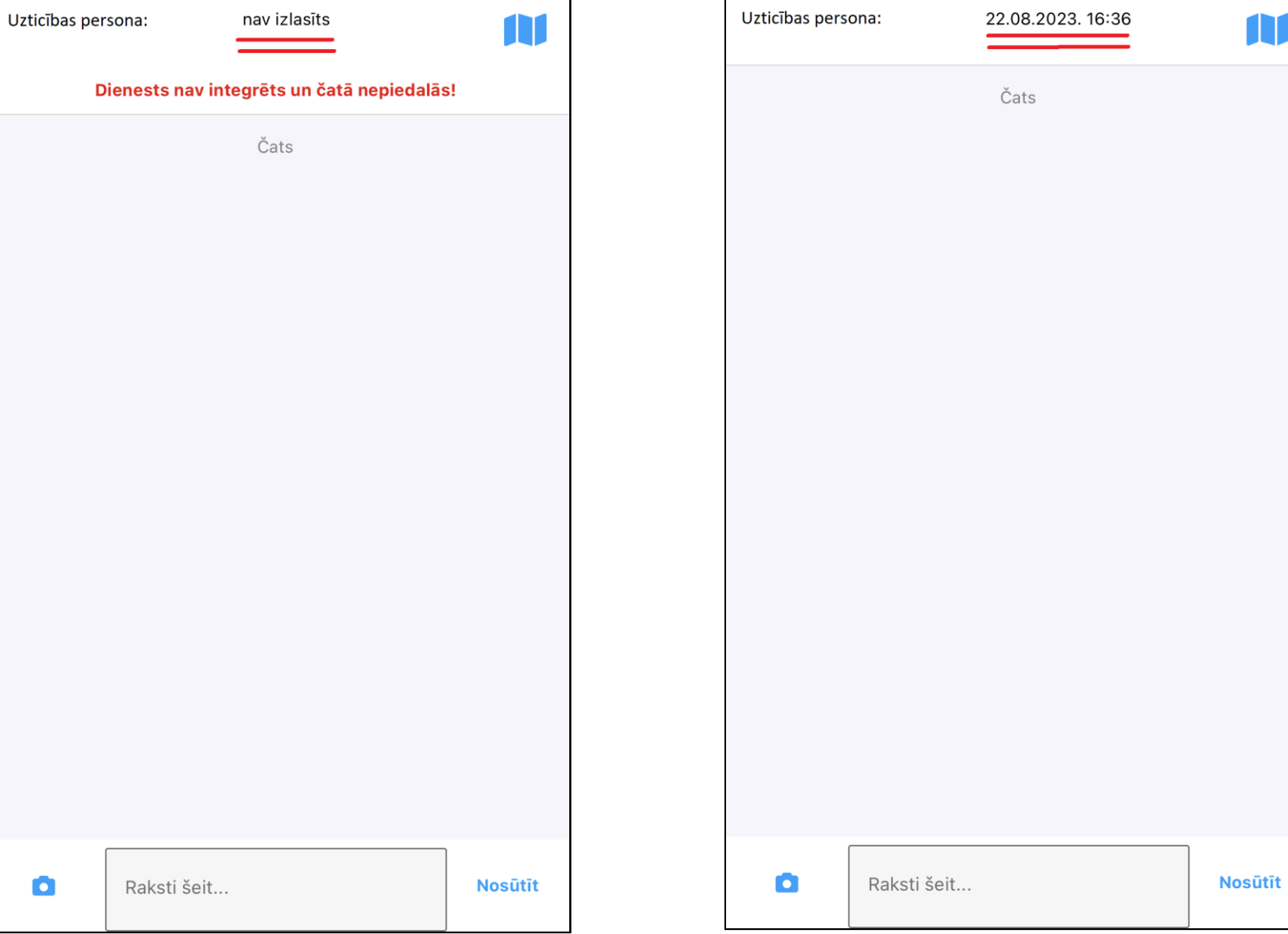

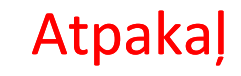

 $\bullet$ 

## Kā nedzirdīgie var izmantot Uzticības personu informēšanas servisu?

(uzticības personas var informēt par notikušo - negadījuma raksturu un notikuma vietu, neveicot reālu zvanu uz dienestiem)